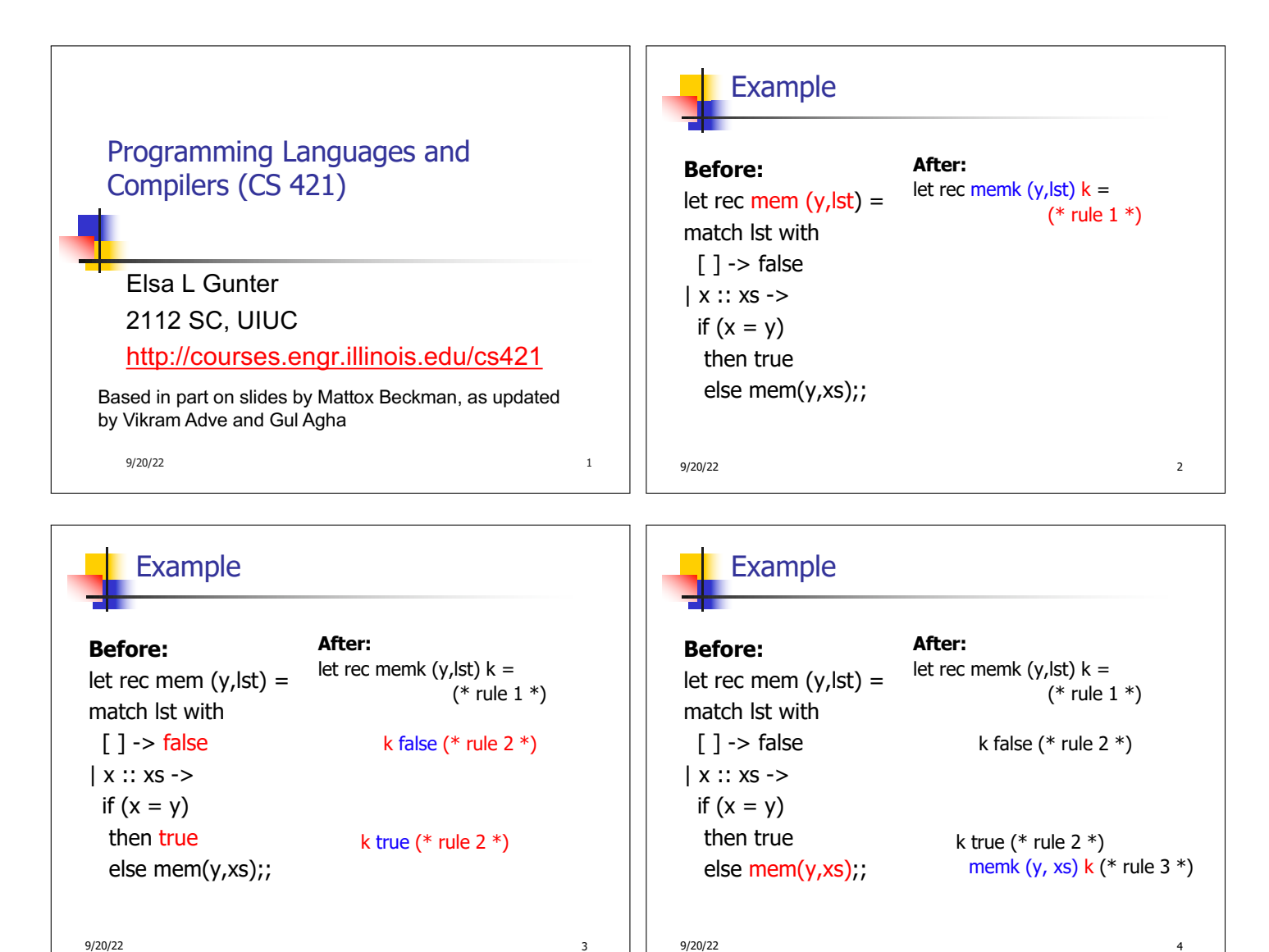

Example

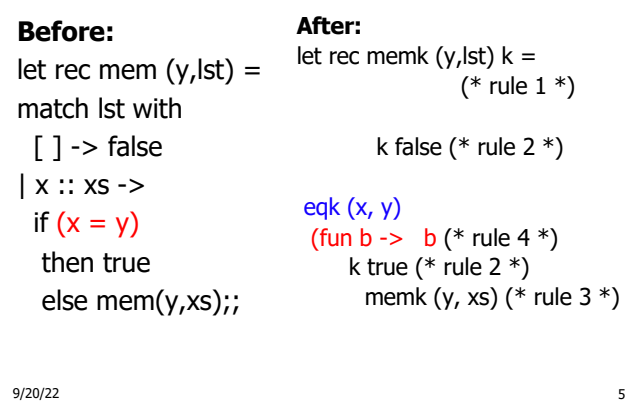

 $k =$ 

#### Example

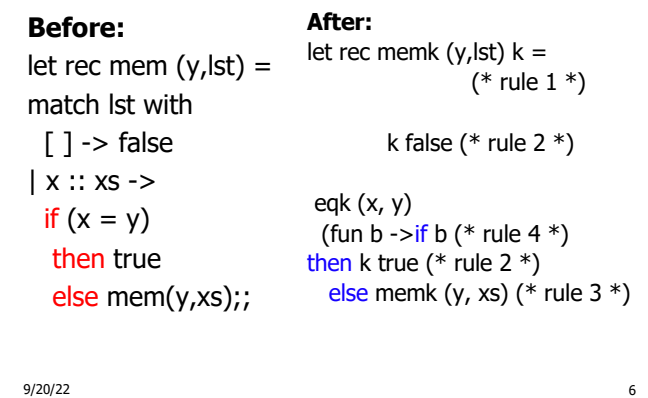

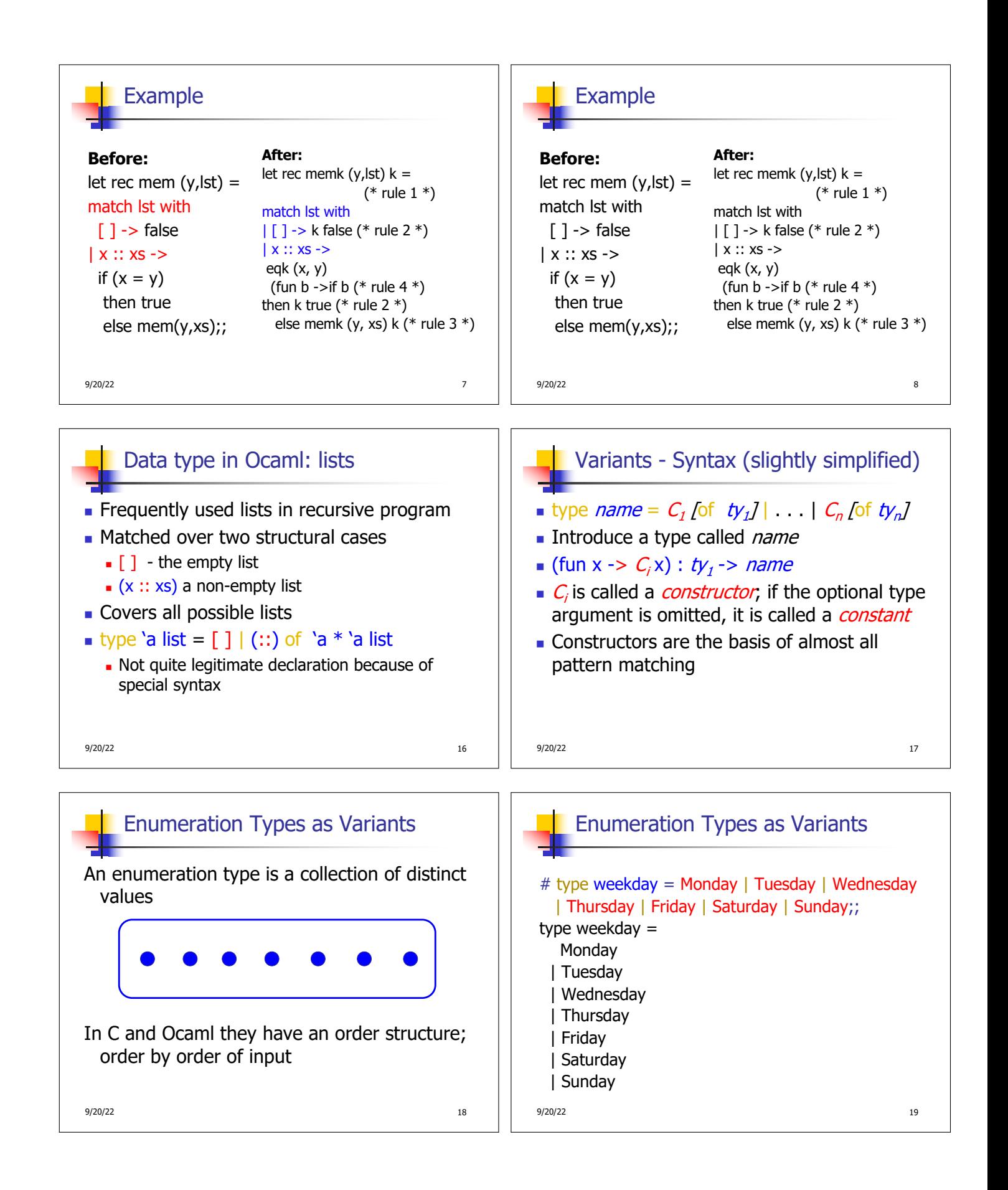

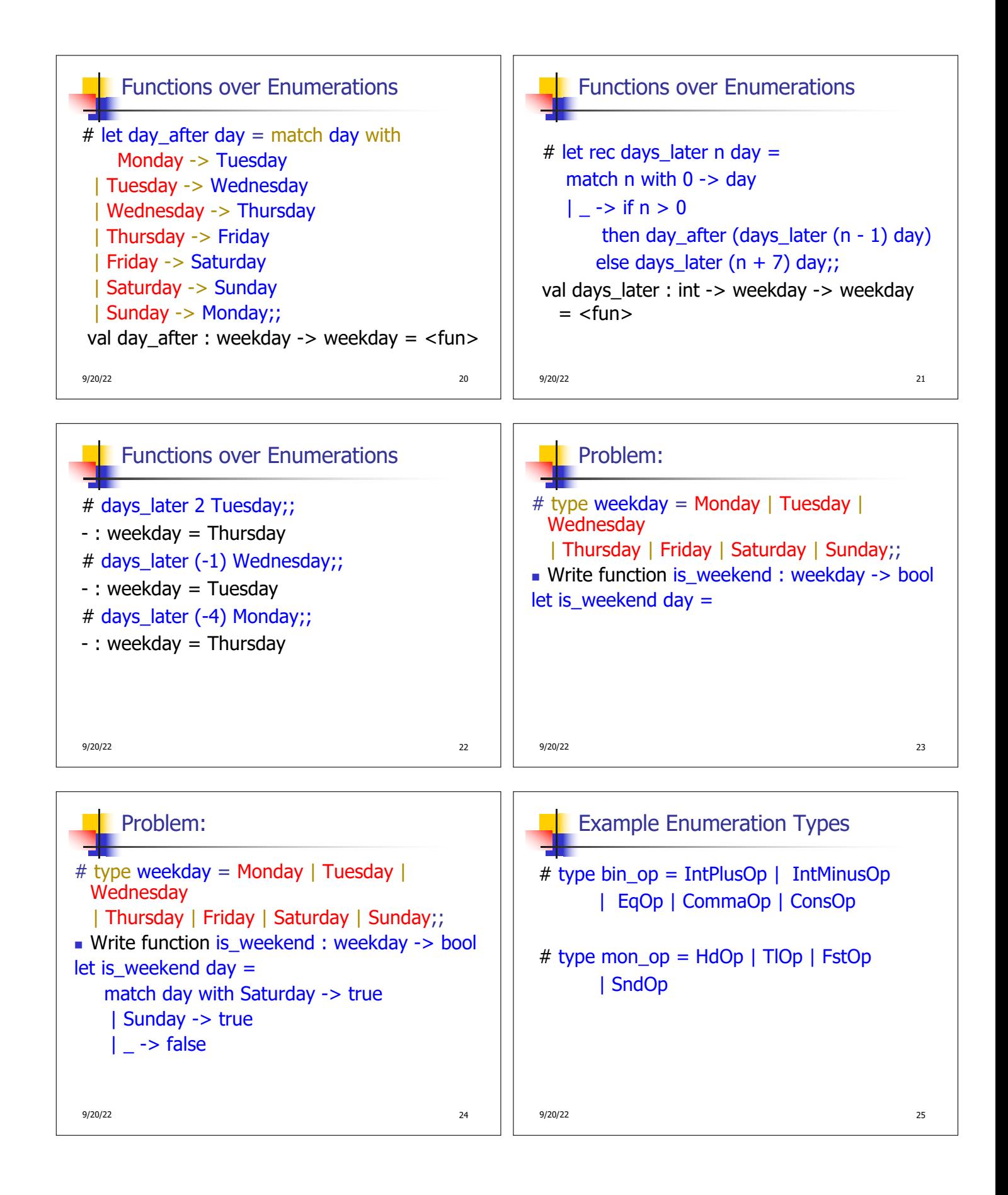

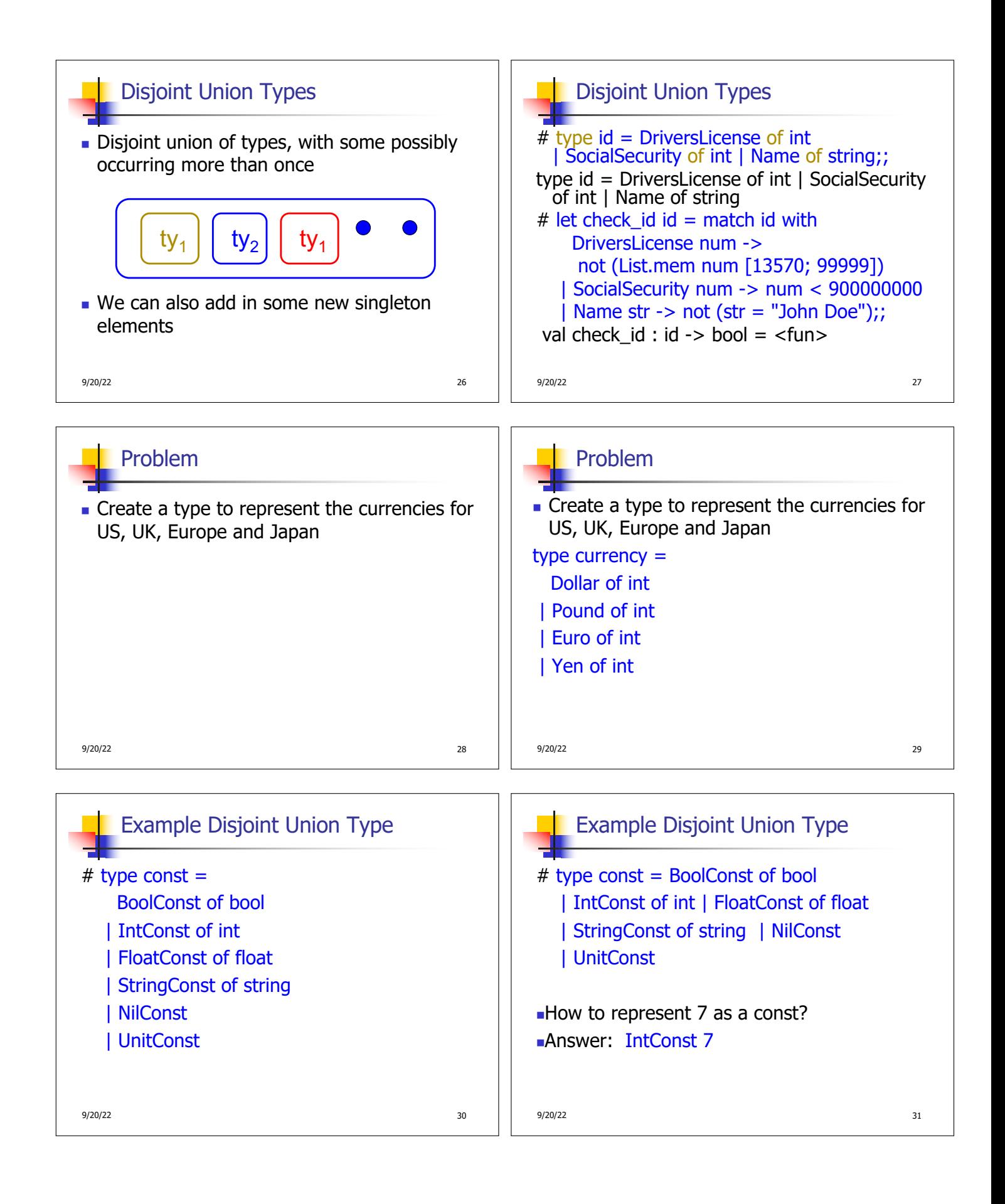

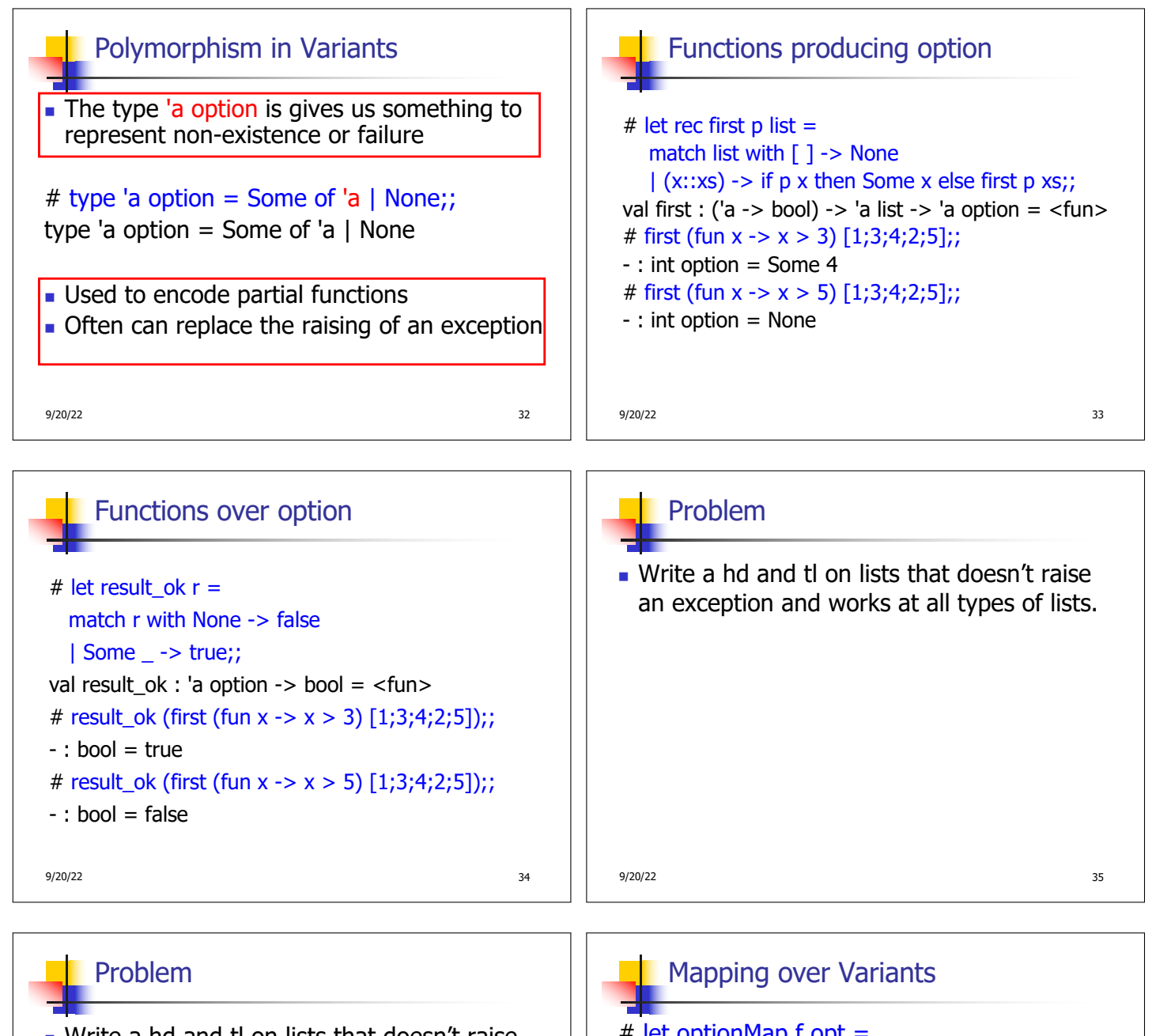

**N** Write a hd and tl on lists that doesn't raise an exception and works at all types of lists.

```
\blacksquare let hd list =match list with [] -> None
      (x::xs) -> Some x
\blacksquare let tl list =match list with [] -> None
      | (x::xs) -> Some xs
```
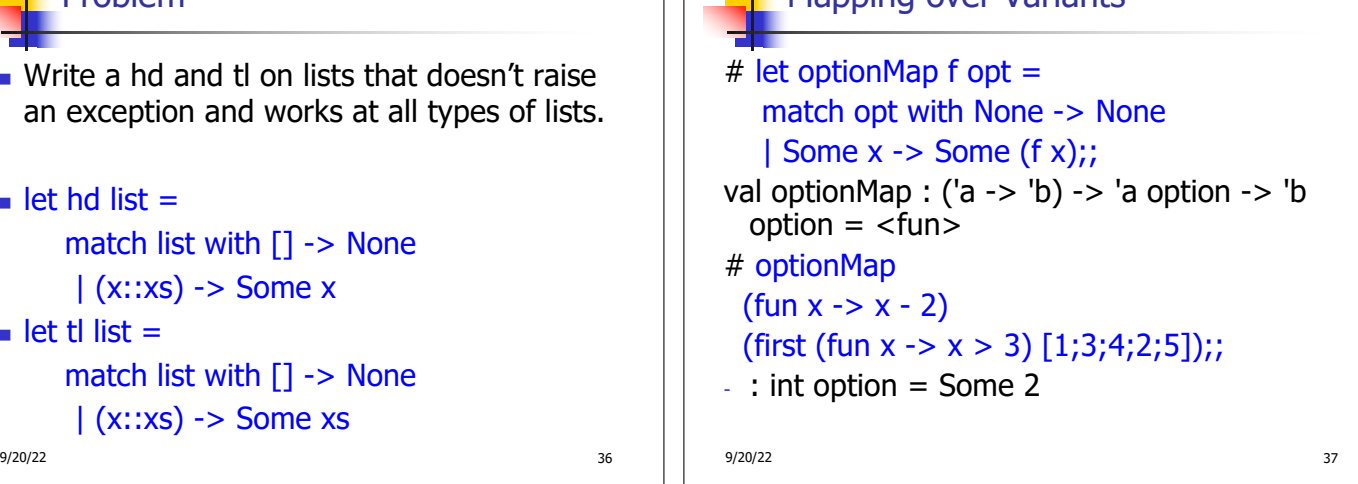

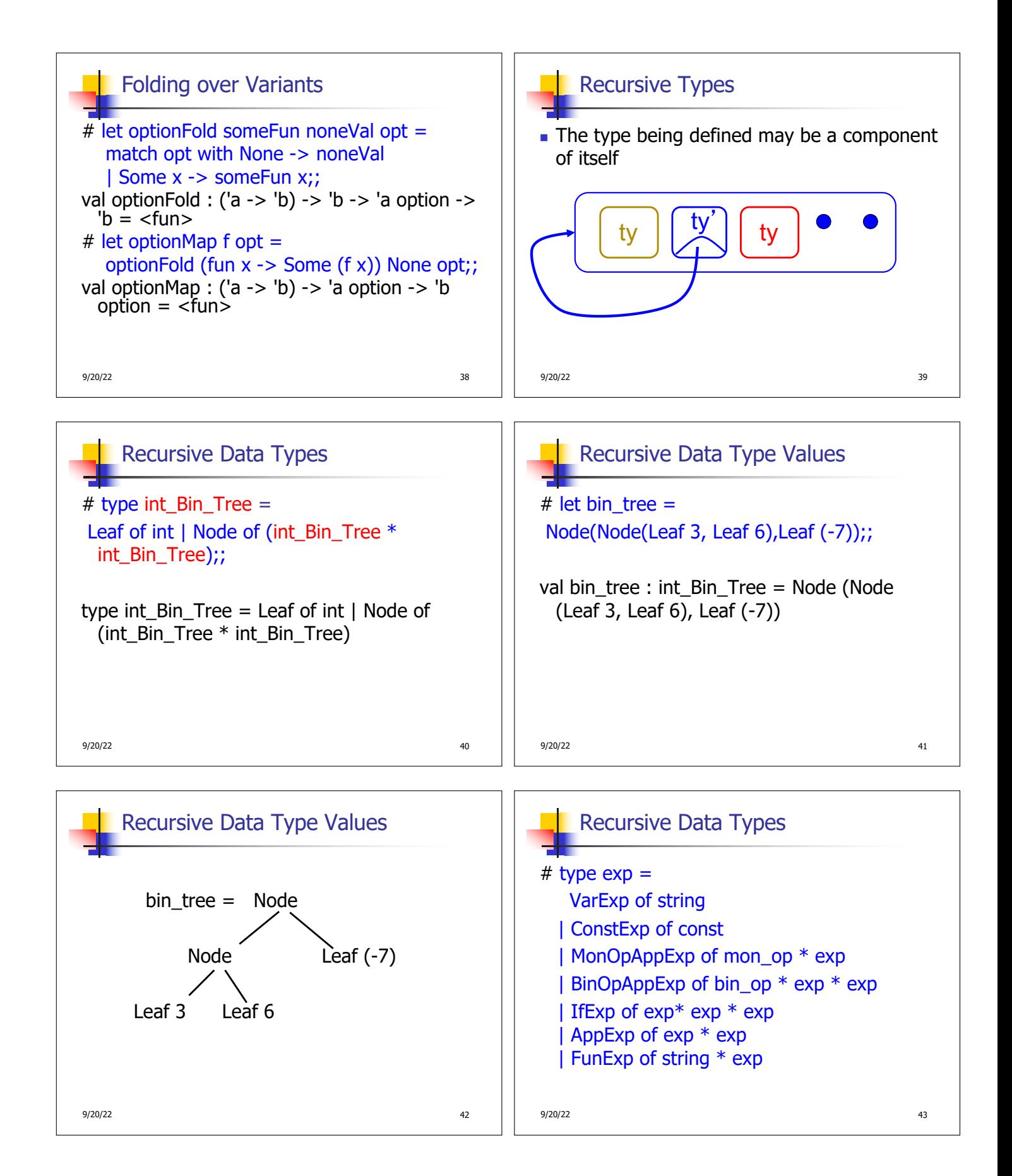

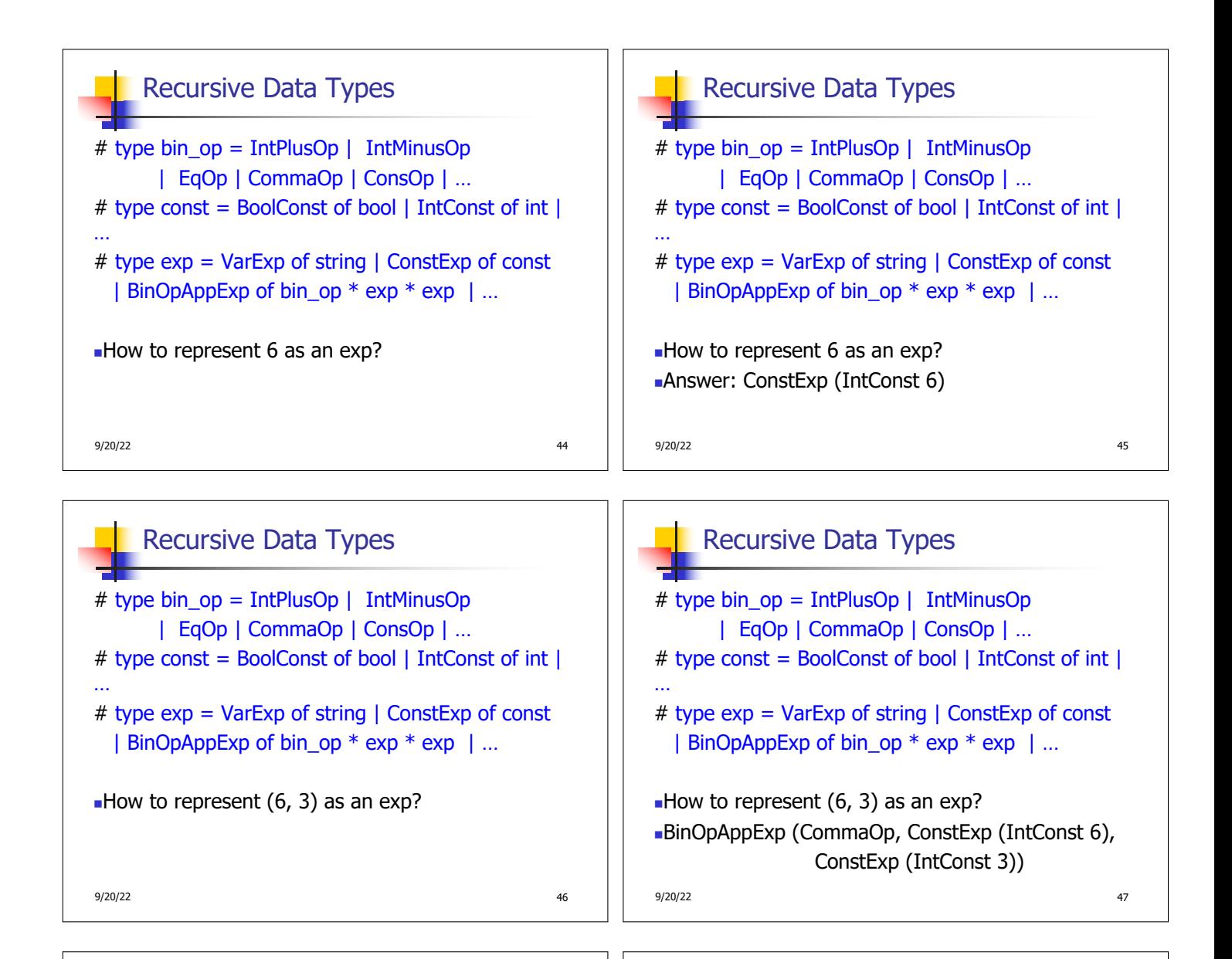

# Recursive Data Types

9/20/22 48 # type bin\_op = IntPlusOp | IntMinusOp | EqOp | CommaOp | ConsOp | … # type const = BoolConst of bool | IntConst of int | … # type exp = VarExp of string | ConstExp of const | BinOpAppExp of bin\_op \* exp \* exp | … How to represent  $[(6, 3)]$  as an exp? ■BinOpAppExp (ConsOp, BinOpAppExp (CommaOp, ConstExp (IntConst 6), ConstExp (IntConst 3)), ConstExp NilConst))));;

# Recursive Functions

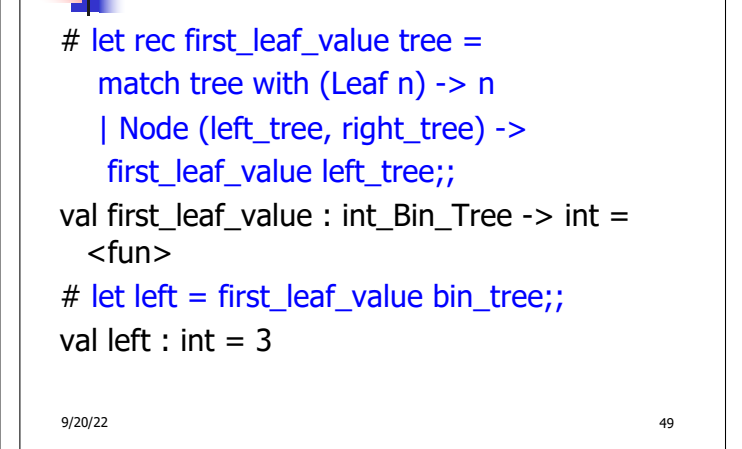

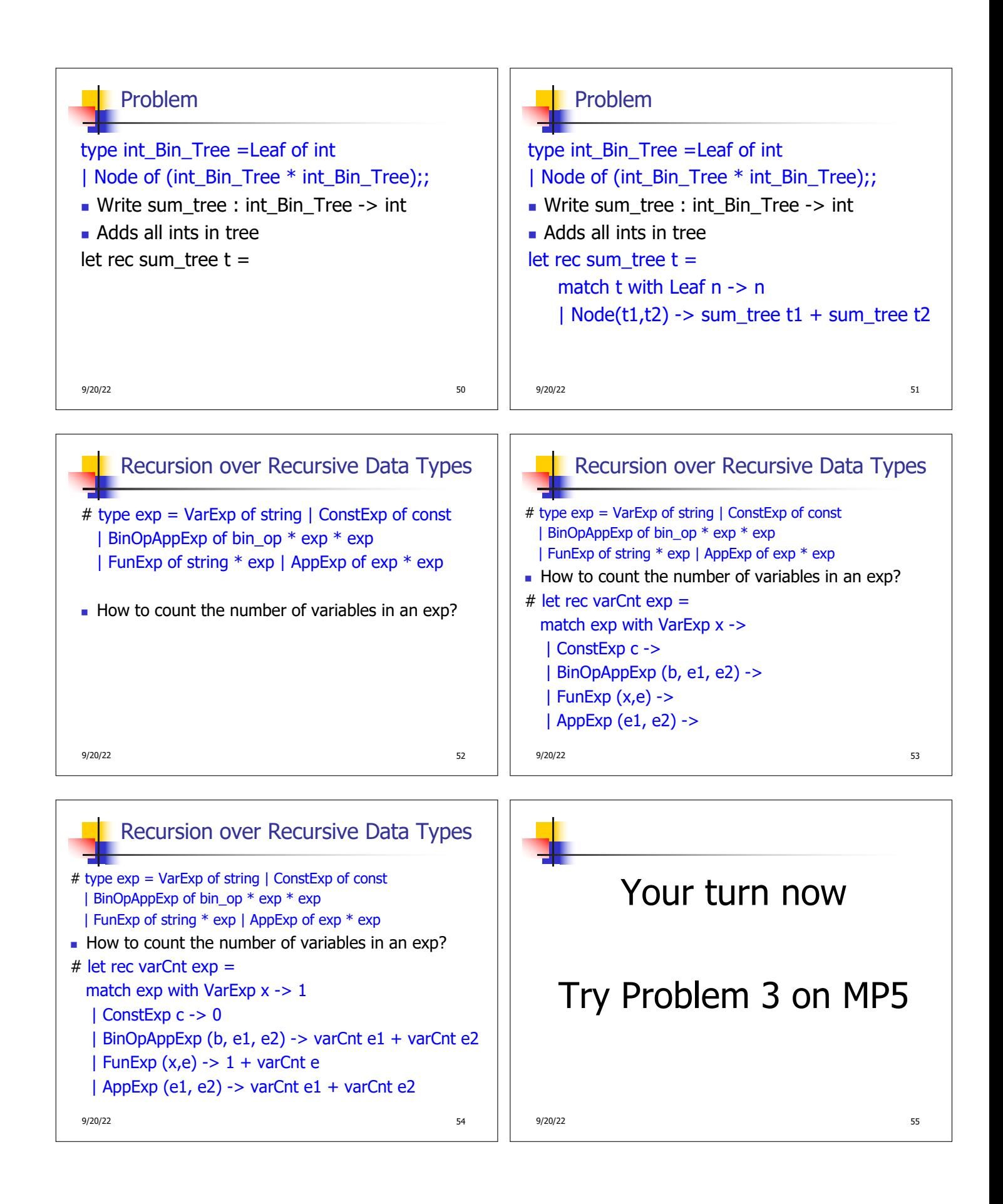

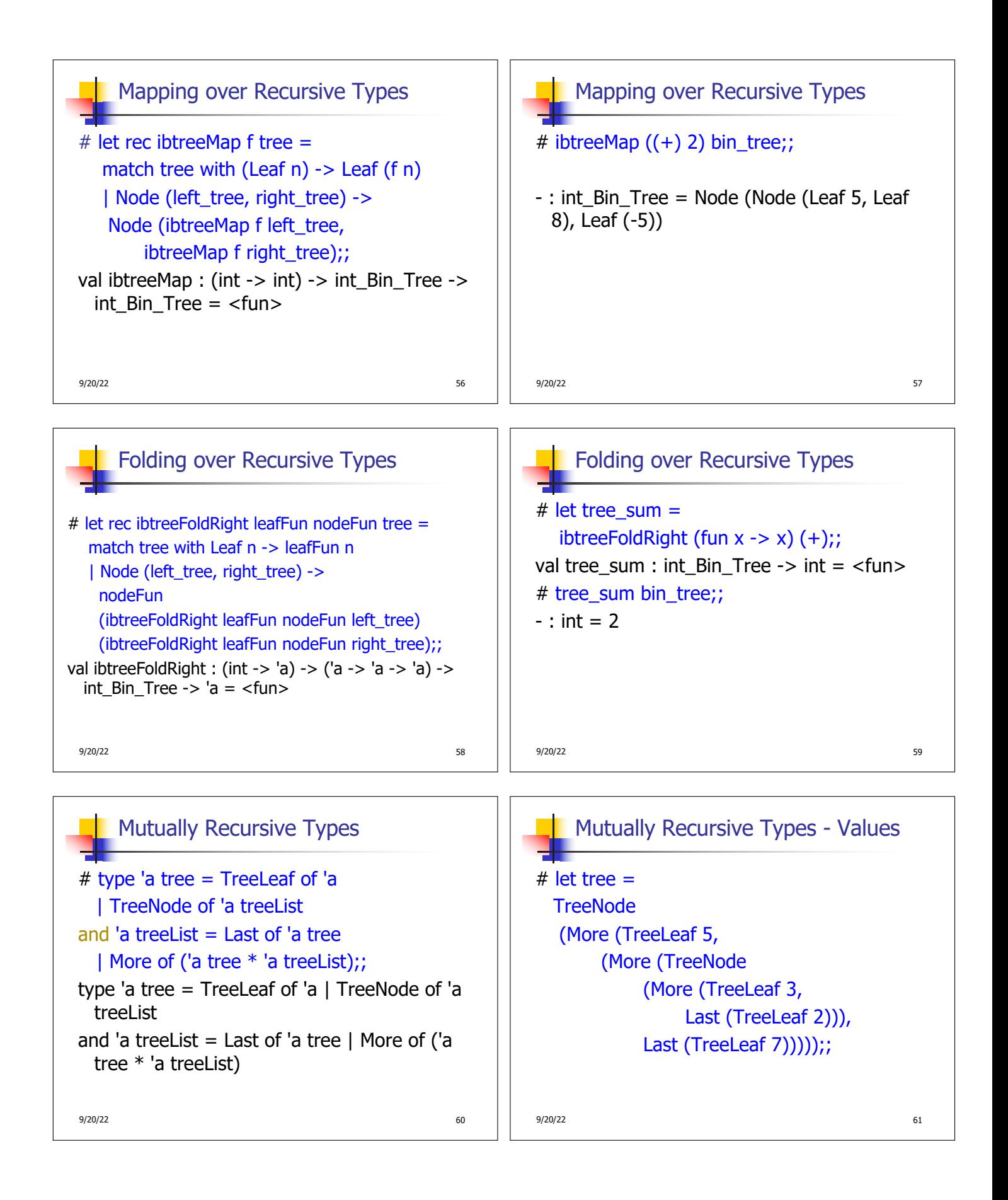

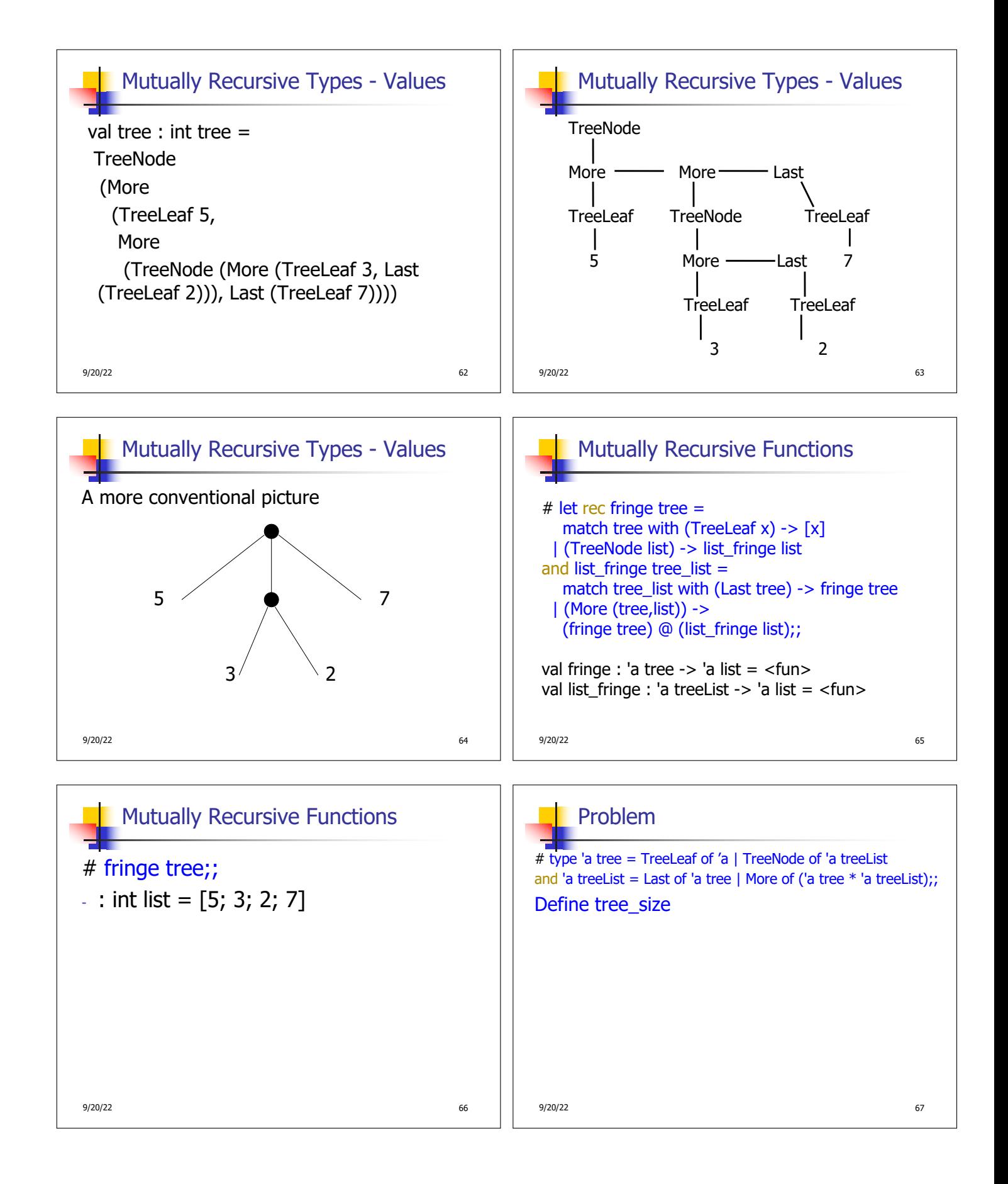

### 9/20/22 68 Problem # type 'a tree = TreeLeaf of 'a | TreeNode of 'a treeList and 'a treeList = Last of 'a tree | More of ('a tree  $*$  'a treeList): Define tree\_size let rec tree\_size  $t =$ match t with TreeLeaf -> | TreeNode ts -> 9/20/22 69 Problem # type 'a tree = TreeLeaf of 'a | TreeNode of 'a treeList and 'a treeList = Last of 'a tree | More of ('a tree  $*$  'a treeList): Define tree\_size let rec tree\_size  $t =$ match t with TreeLeaf  $\rightarrow$  1 | TreeNode ts -> treeList\_size ts Problem Problem

# type 'a tree = TreeLeaf of 'a | TreeNode of 'a treeList and 'a treeList = Last of 'a tree | More of ('a tree  $*$  'a treeList);; Define tree\_size and treeList\_size let rec tree\_size  $t =$ match t with TreeLeaf  $\rightarrow$  1 | TreeNode ts -> treeList\_size ts and treeList size ts  $=$ 

9/20/22 70

let rec tree\_size  $t =$ 

and treeList size ts  $=$ 

| More t ts' ->

## Problem

9/20/22 72 # type 'a tree = TreeLeaf of 'a | TreeNode of 'a treeList and 'a treeList = Last of 'a tree | More of ('a tree  $*$  'a treeList);; Define tree\_size and treeList\_size let rec tree\_size  $t =$ match t with TreeLeaf  $\rightarrow$  1 | TreeNode ts -> treeList\_size ts and treeList size ts  $=$ match ts with Last  $t \rightarrow t$  ree size t | More t ts' -> tree\_size t + treeList\_size ts' **Problem** 

9/20/22 73 # type 'a tree = TreeLeaf of 'a | TreeNode of 'a treeList and 'a treeList = Last of 'a tree | More of ('a tree  $*$  'a treeList);; Define tree\_size and treeList\_size let rec tree\_size  $t =$ match t with TreeLeaf  $\rightarrow$  1 | TreeNode ts -> treeList\_size\_ts and treeList size ts  $=$ match ts with Last  $t \rightarrow$  tree\_size  $t$ | More t ts' -> tree\_size t + treeList\_size ts'

9/20/22 71

# type 'a tree = TreeLeaf of 'a | TreeNode of 'a treeList and 'a treeList = Last of 'a tree | More of ('a tree  $*$  'a treeList):

Define tree\_size and treeList\_size

match ts with Last t ->

match t with TreeLeaf  $\rightarrow$  1 | TreeNode ts -> treeList\_size ts

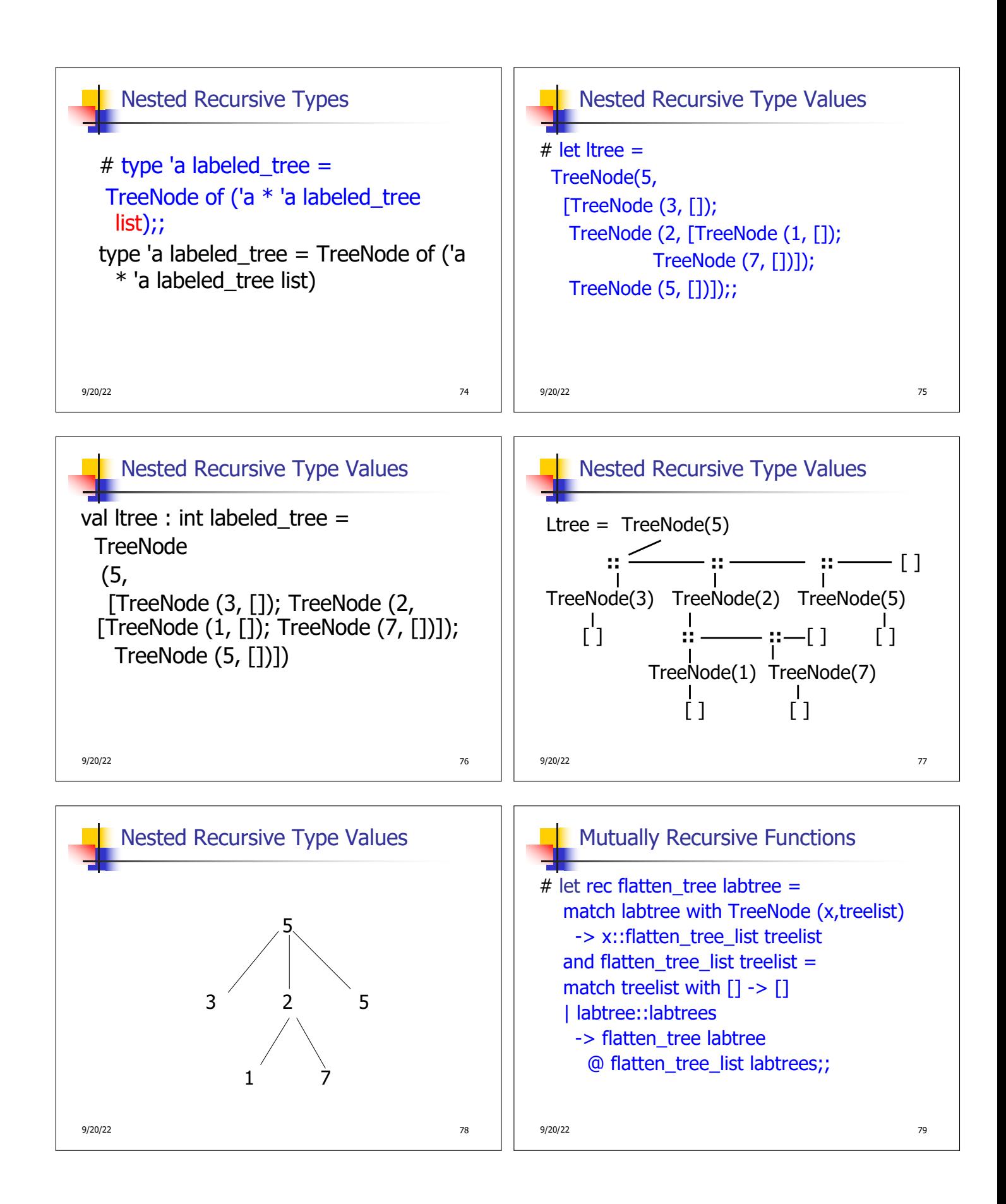

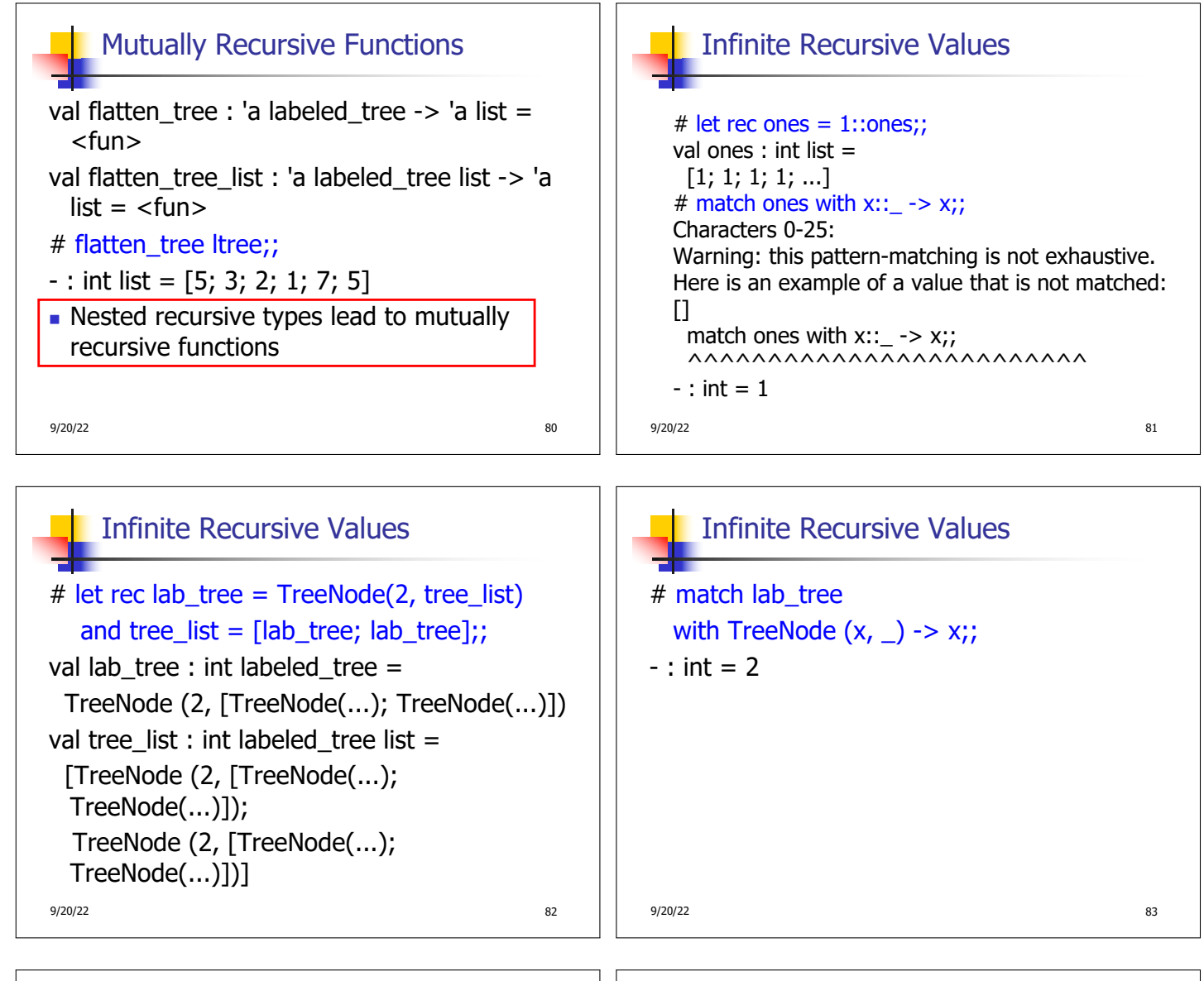

### Records

- $\blacksquare$  Records serve the same programming purpose as tuples
- **Provide better documentation, more** readable code
- Allow components to be accessed by label instead of position
	- Labels (aka *field names* must be unique)
	- **Fields accessed by suffix dot notation**

9/20/22 84

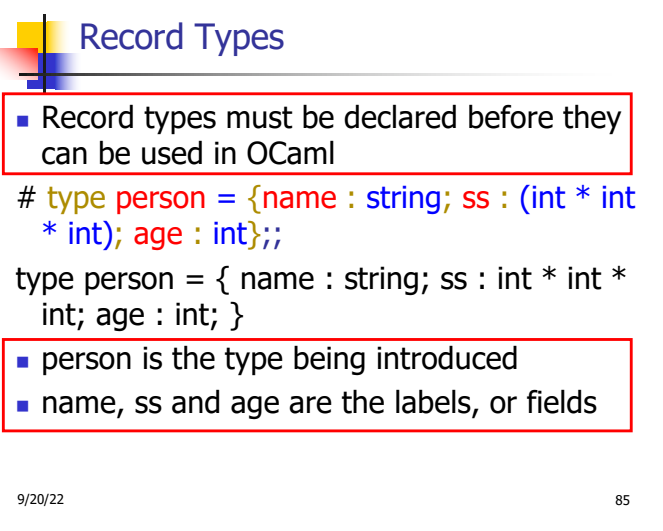

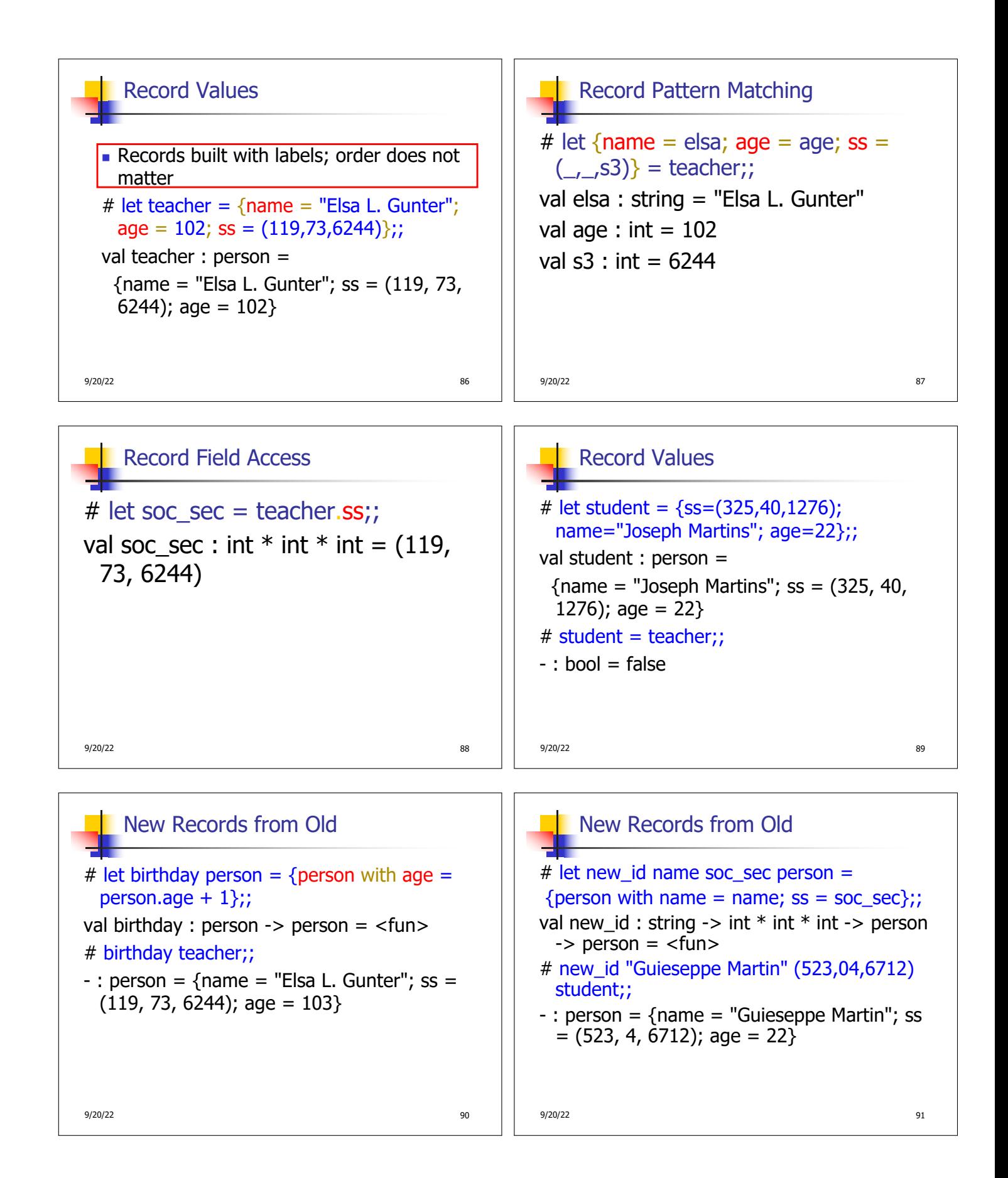